#### VIRTUAL FILE SYSTEM AND FILE SYSTEM CONCEPTS

2017 Operating Systems Design Euiseong Seo (euiseong@skku.edu)

## File Layout

- $\Box$  An entity that separates and isolates data
- $\Box$  Files have meanings only to applications
- $\Box$  Operating systems may be aware of data contexts  $\blacksquare$  Structured file format
- $\Box$  Let applications handle internals
	- **□** Unstructured file format
	- $\blacksquare$  Just treat a file as a stream of bytes
- $\Box$  All UNIX-variants see a file as a stream of bytes

## File Systems

- $\Box$  An OS subsystem that controls how data is stored and retrieved
- $\square$  Aspects of a file system
	- $\blacksquare$  Space management
	- $\blacksquare$  File management
	- $\blacksquare$  Directory management
	- **<u></u>** Utilities
	- *E* User-interface
	- **□** Reliability and security provision

#### File System in Kernel **Block Diagram of the Kernel**

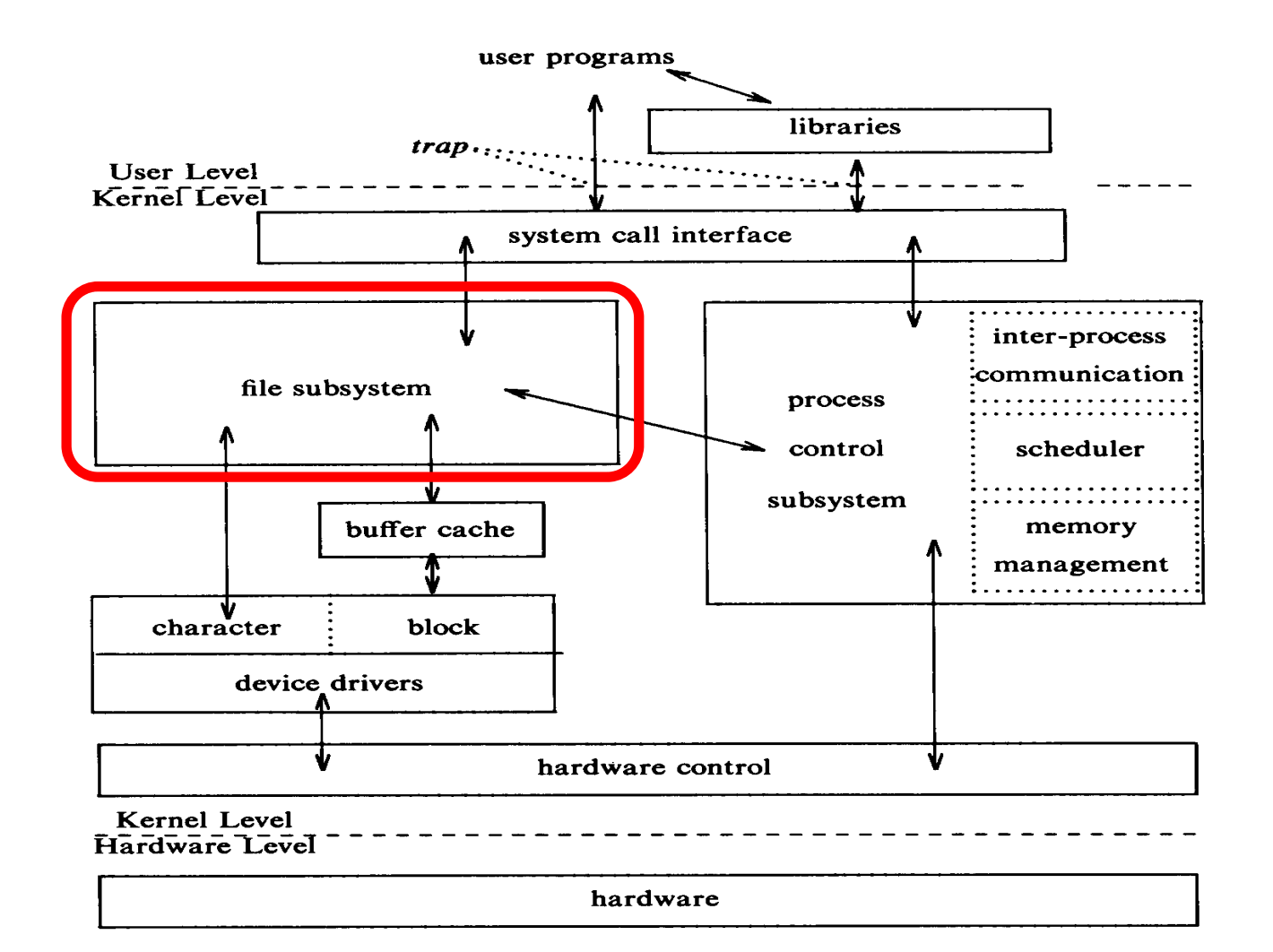

#### General Purpose File System Variations

- $\Box$  Many kinds of file systems for diverse purposes
- □ Disk-based file systems
	- **□** Ext4, Ext3, FAT-32 and so on
- $\Box$  Flash-based file systems
	- **¤ UBIFS, F2FS and so on**
- $\square$  Tape file systems
- $\square$  Network file systems
	- **□ NFS, AFS, SMB and so on**
- $\square$  Special file systems
	- $\blacksquare$  Device file system
	- **E** Proc file system

## Virtual File System Idea

- $\Box$  Multiple file systems need to coexist
- $\Box$  But file systems share a core of common concepts and high-level operations
- $\square$  So can create a filesystem abstraction
- $\square$  Applications interact with this VFS
- □ Kernel translates abstract-to-actual

### Virtual File System

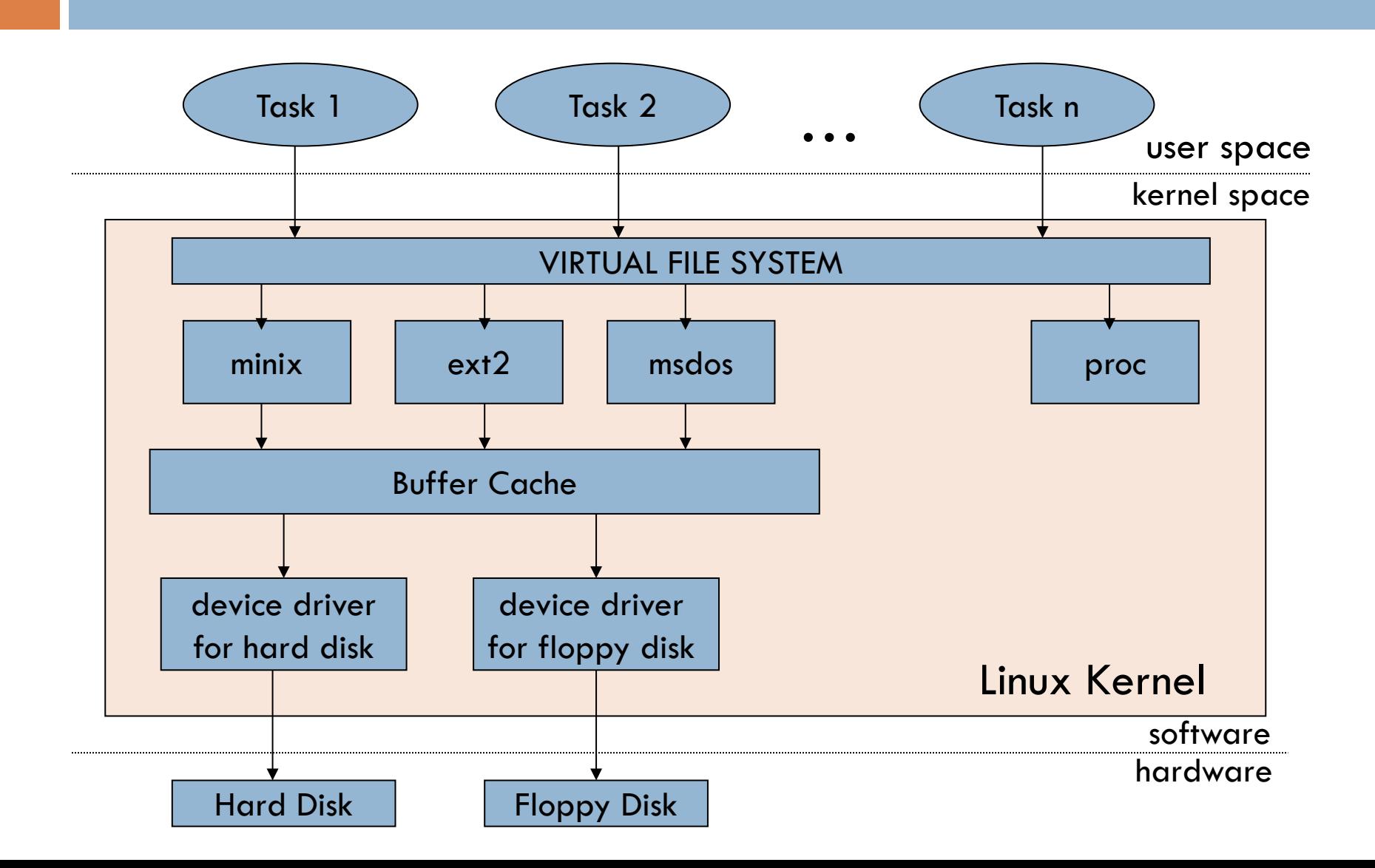

## Common File Model

- □ VFS introduces a common file model to represent all supported filesystems
- $\square$  Common file model is specifically geared toward Unix filesystems
	- $\blacksquare$  All other filesystems must map their own concepts into the common file model
	- **□** For example, FAT filesystems do not have inodes
- $\Box$  The main components of common file model are
	- **□** superblock (information about mounted filesystem)
	- **□** inode (information about a specific file)
	- **□** file (information about an open file)
	- **□** dentry (information about directory entry)

# Object-Oriented Approach of VFS

- $\Box$  Each concept object has a set of defined operations that can be performed on the object (i.e., methods)
- $\Box$  VFS provides certain generic implementations for some operations
- $\square$  Specific filesystem implementations must provide implementation specific operations definitions (i.e., inheritance and method overloading)
- $\Box$  There are no objects in C, though, so a table of function pointers is used for each object to provide its own version of the specific operations

## VFS Call Path Example

- $\square$  read() system call
	- ¤ read() invokes sys\_read()
	- ¤ A open file is represented by a *file* data structure
	- ¤ File data structure contains a field, *f\_op*, that contains pointers to functions specific to file system files
	- ¤ *file->f\_op->read()*

### VFS Call Path Example

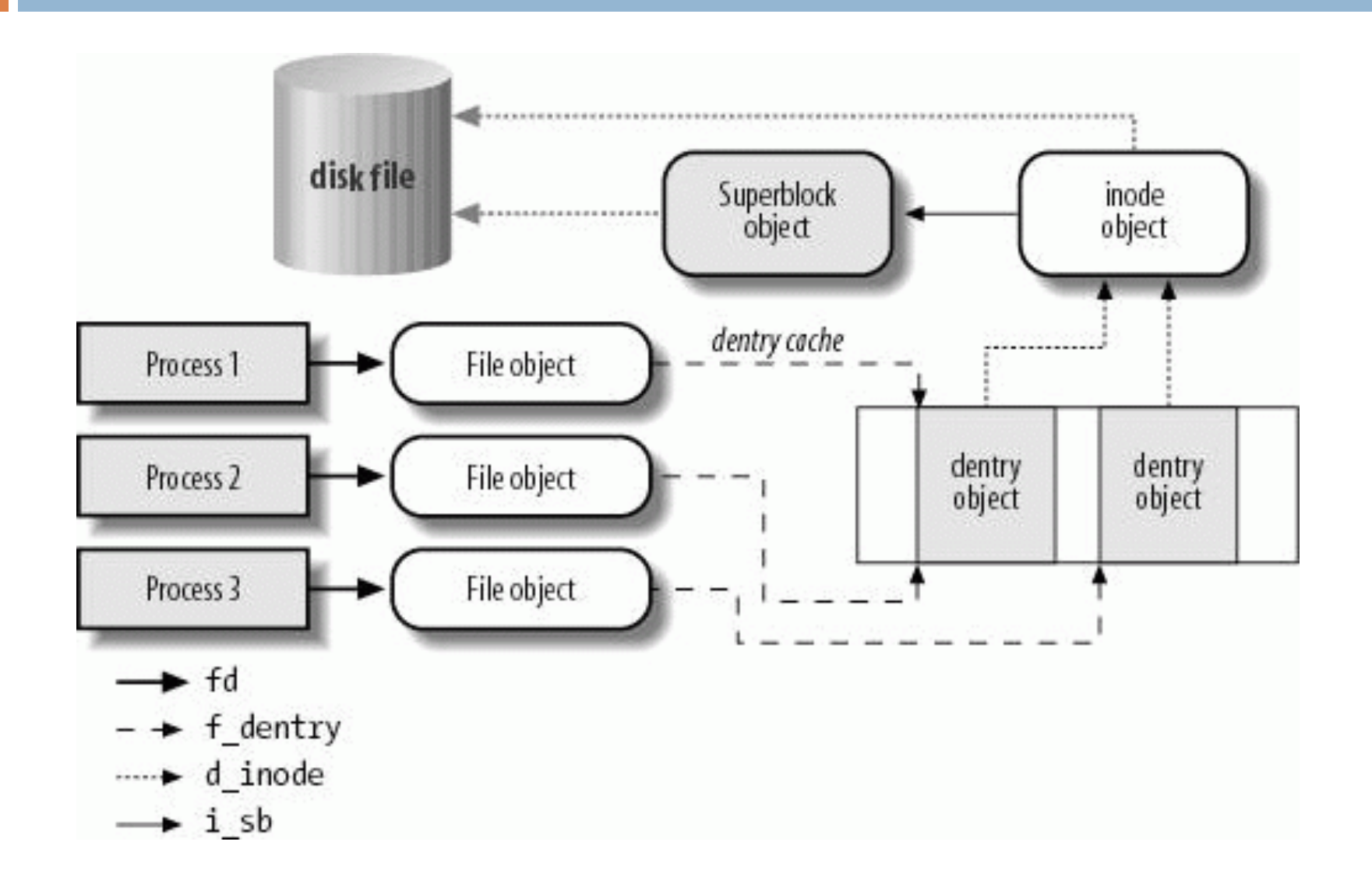

## fstatfs Example

```
sys_fstatfs(fd, buf) { /* for things like "df" */
   file = fget(fd);if ( file == NULL ) return -EBADF;
   superb = file->f_dentry->d_inode->i_super;
   rc = superb->sb_op->sb_statfs(sb, but);return rc;
}
```
#### inode Details

 $\Box$  A structure that contains file's description:

- ¤ Type
- **E** Access rights
- ¤ Owners
- **□** Timestamps
- **□** Size
- $\blacksquare$  Pointers to data blocks
- $\Box$  Kernel keeps the inode in memory (open)

#### inode Details

inode

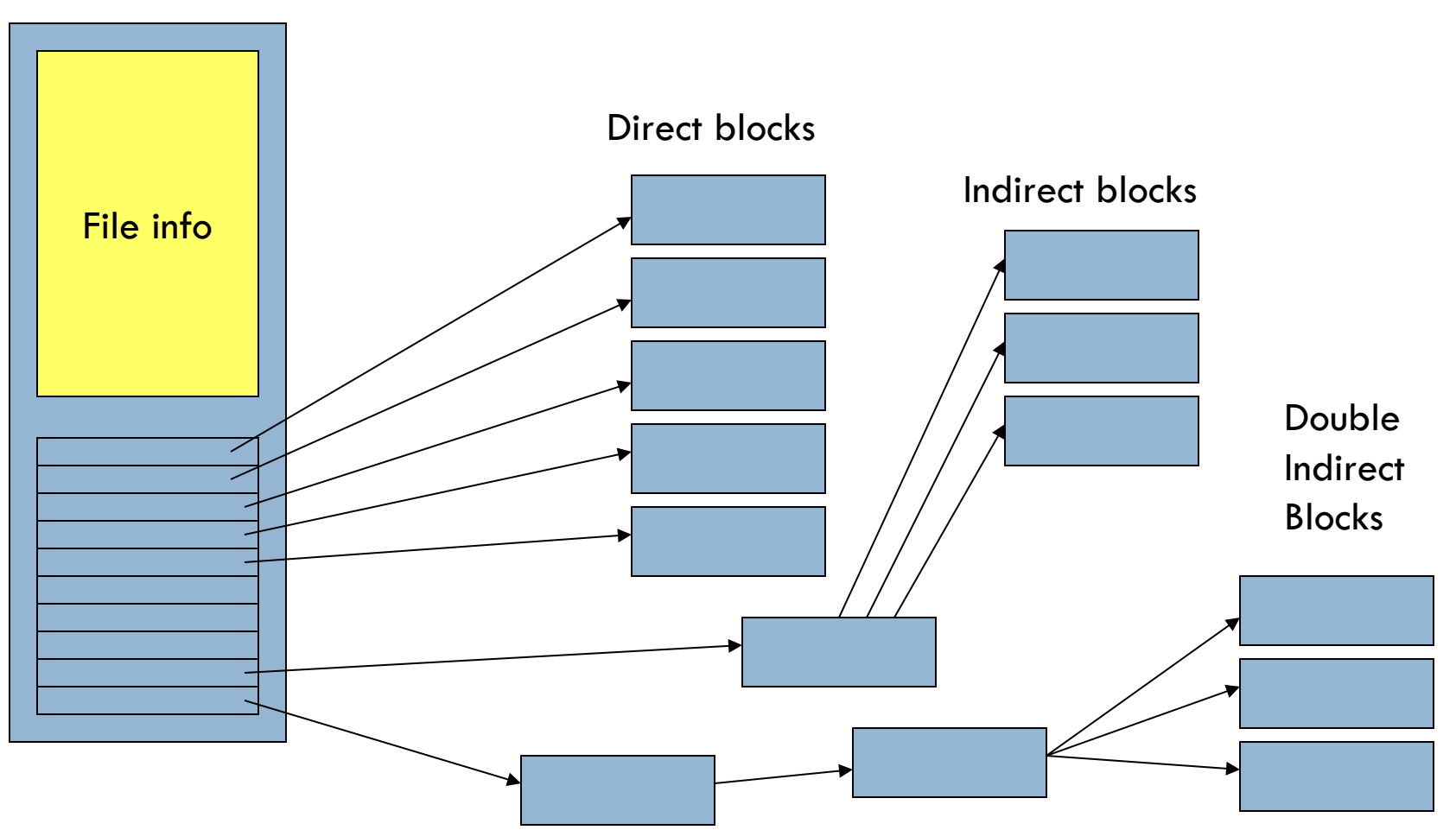

## Brief File System Layout

#### UNIX File System Layout

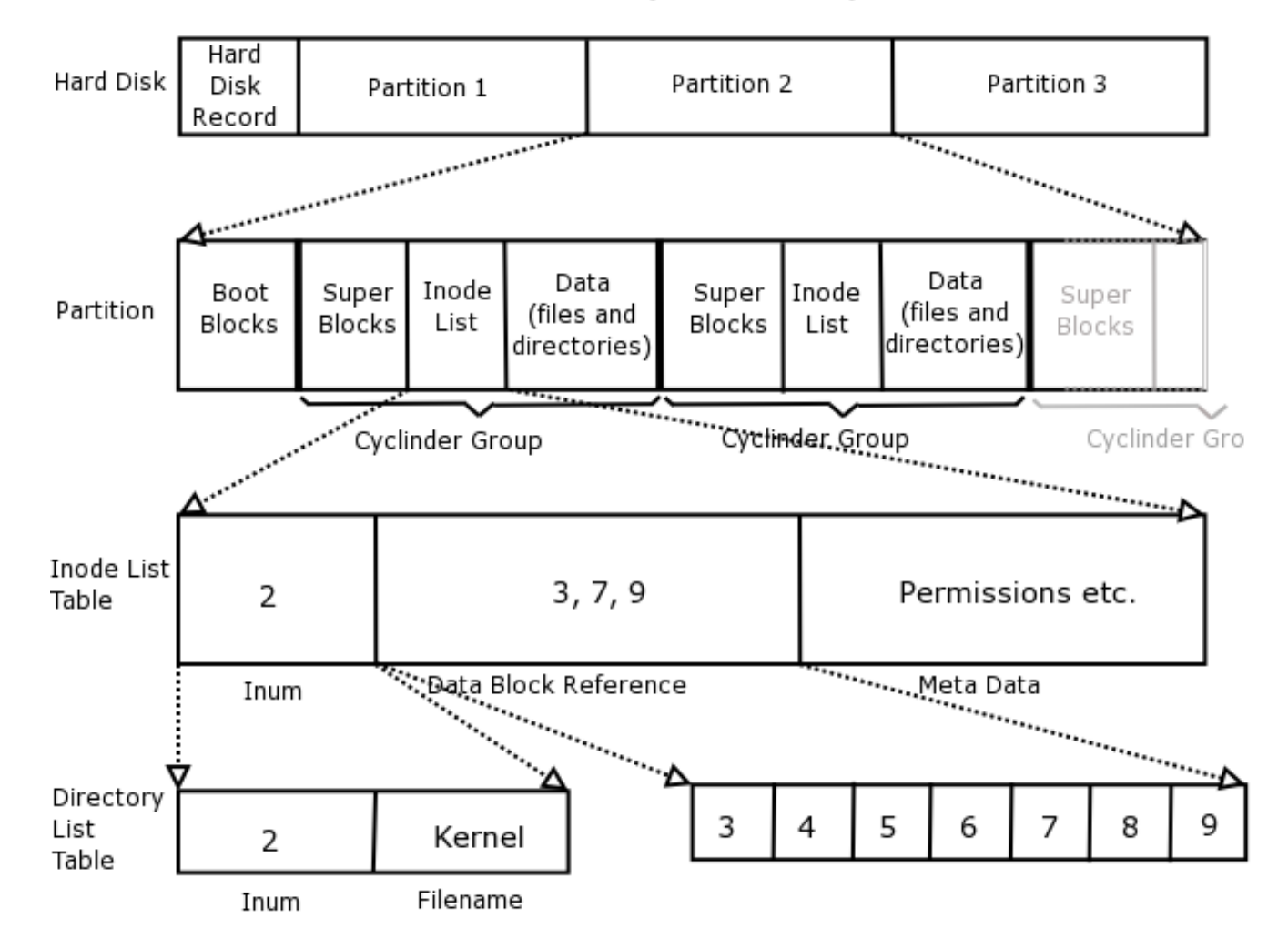

### Directory Details

- $\Box$  inodes are structured in a tree hierarchy
- $\square$  Each can contain both files and directories
- $\Box$  A directory is just a special type of file
- $\square$  Special user-functions for directory access
- $\Box$  Each dentry contains filename  $+$  inode number
- $\Box$  Kernel searches the directory tree and translates a pathname to an inode number

### Directory Illustration

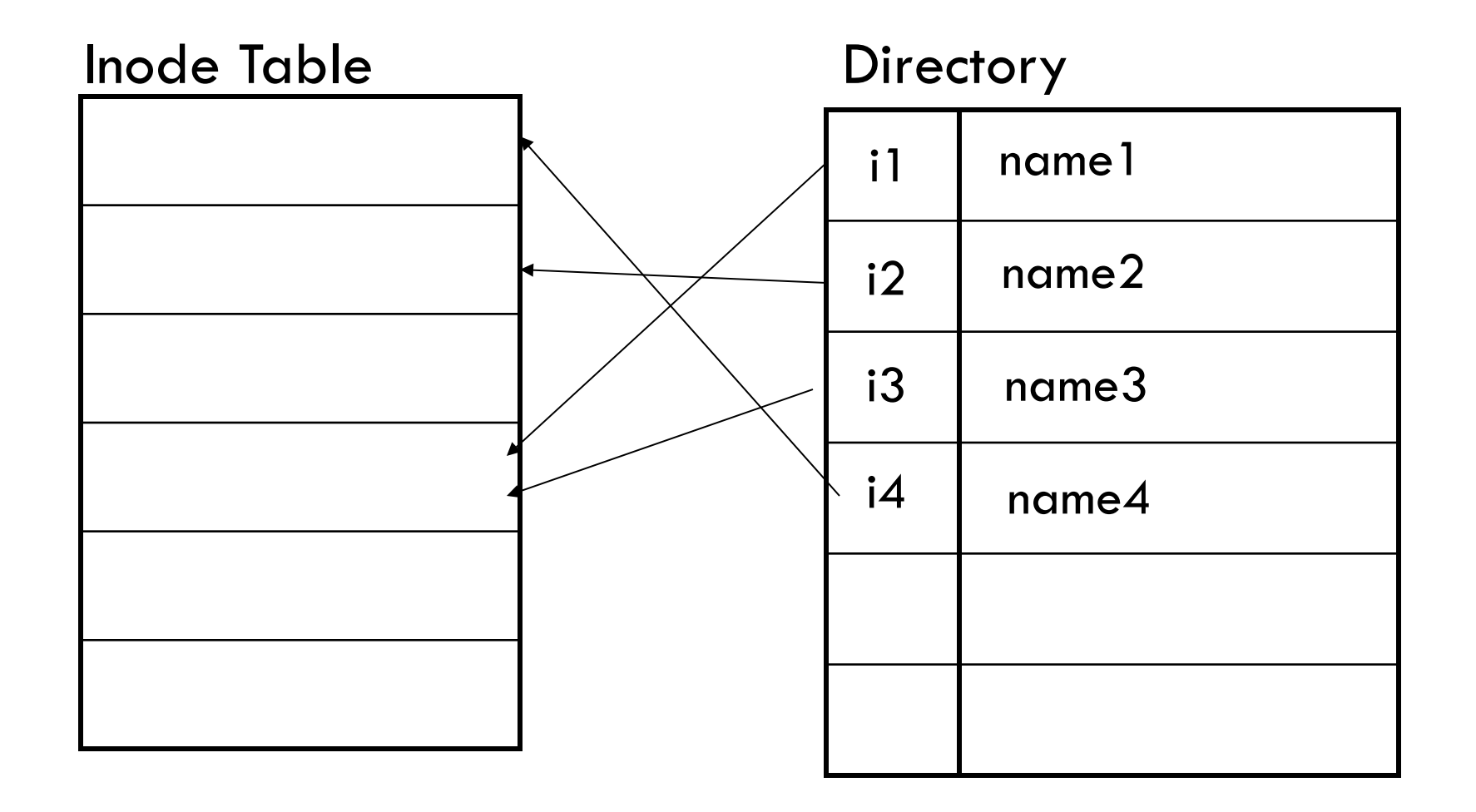

#### Links

- $\Box$  Multiple names can point to same inode
- $\Box$  The inode keeps track of how many links
- $\Box$  If a file gets deleted, the inode's link-count gets decremented by the kernel
- $\square$  File is deallocated if link-count reaches 0
- This type of linkage is called a 'hard' link
- $\Box$  Hard links may exist only within a single FS
- $\Box$  Hard links cannot point to directories (cycles)

## Symbolic Links

- $\square$  Another type of file linkage ('soft' links)
- $\square$  Special file, consisting of just a filename
- $\Box$  Kernel uses name-substitution in search
- $\square$  Soft links allow cross-filesystem linkage
- $\Box$  But they do consume more disk storage

## Dentry Cache

- $\Box$  Reading a directory entry requires considerable time
	- $\blacksquare$  Dentry object  $=$  directory entry
- $\Box$  It is clever to keep dentry object that you've finished with but might need later
- □ Dentry cache
	- A set of dentry objects in the in-use, unused or negative state
	- A hash table to derive dentry object associated with a given filename

## Stat System Call Example

```
sys_stat(path, buf) {
    dentry = namei(path);if (dentry == NULL) return -ENOENT;inode = dentry->d_inode;
    rc =inode->i_op->i_permission(inode);
    if ( rc ) return -EPERM;
    rc = inode->i\_op->i\_getattr(inode, but);dput(dentry);
    return rc;
}
```
#### Interaction Among Objects **Common File Model Objects**

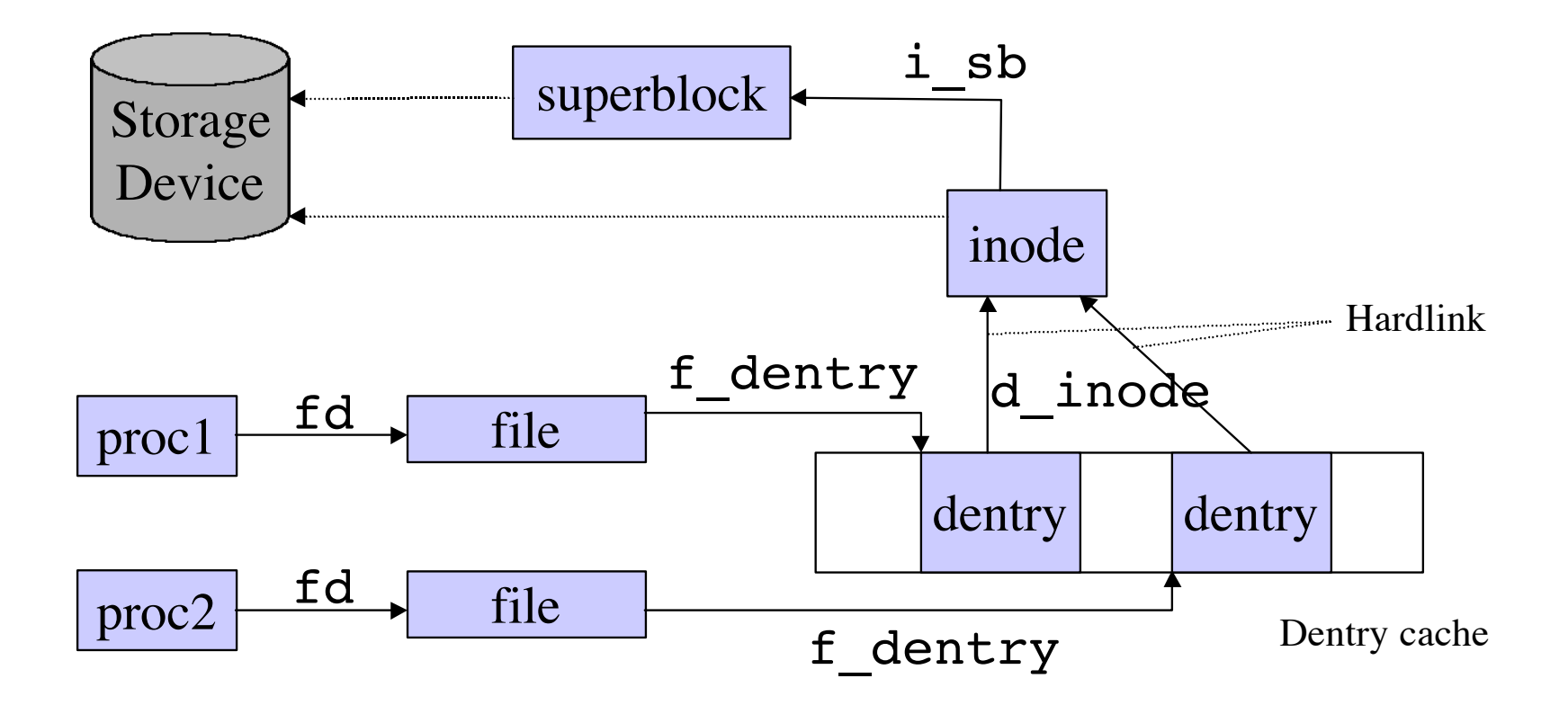

### Files Associated with a Process

- □ Each process has its own current working directory and its own root directory, this is stored in an *fs\_struct* in the *fs* field of the process descriptor
- □ The open files of a process are stored in a *files\_struct* in the files field of the process descriptor
- □ When performing an open() system call, the file descriptor is actually an index into an array of the file objects in the *fd* array field of the process descriptors files field
	- ¤ For example, *current->files->fd[1]* is standard output for the process

#### Files Associated with a Process

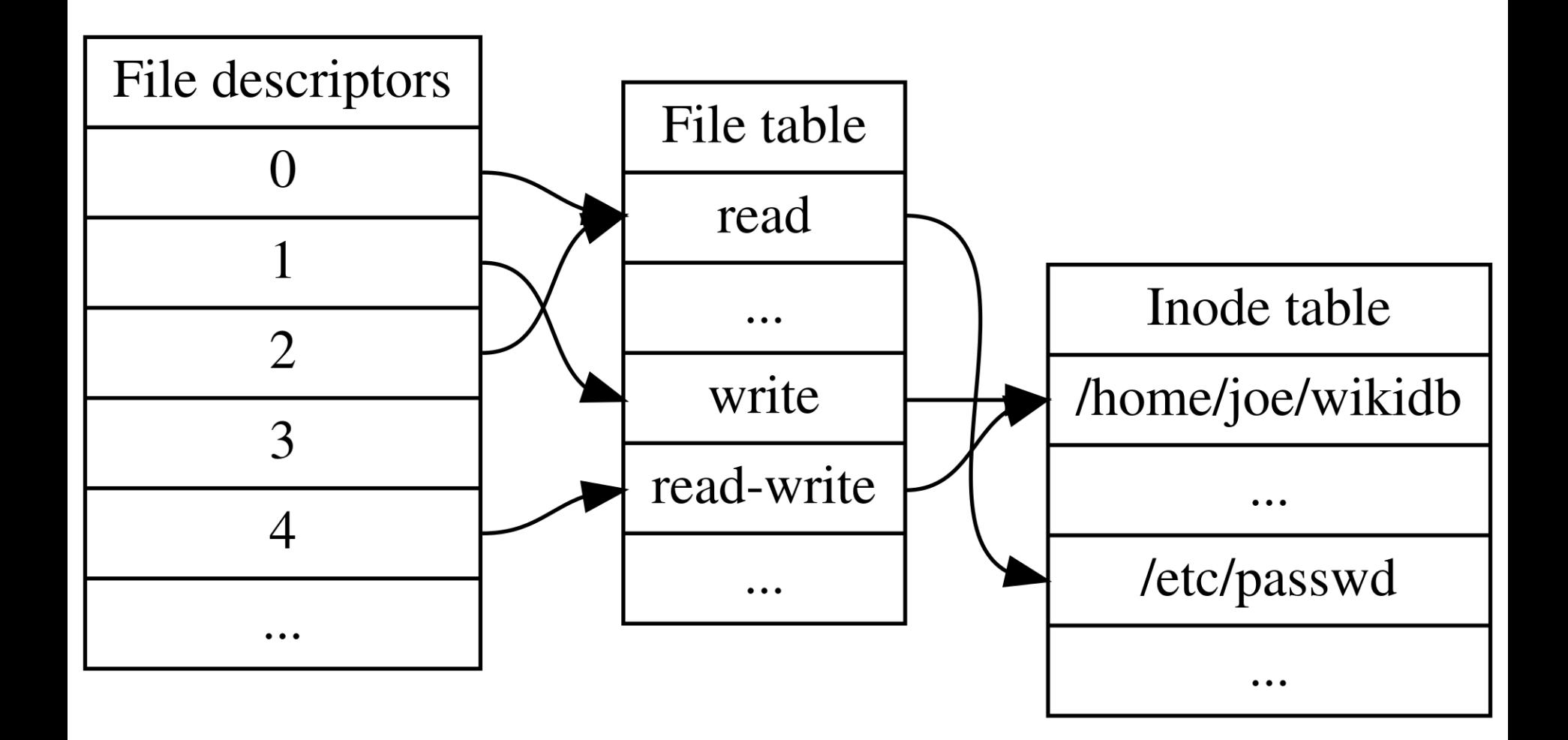

#### Mount and Unmount

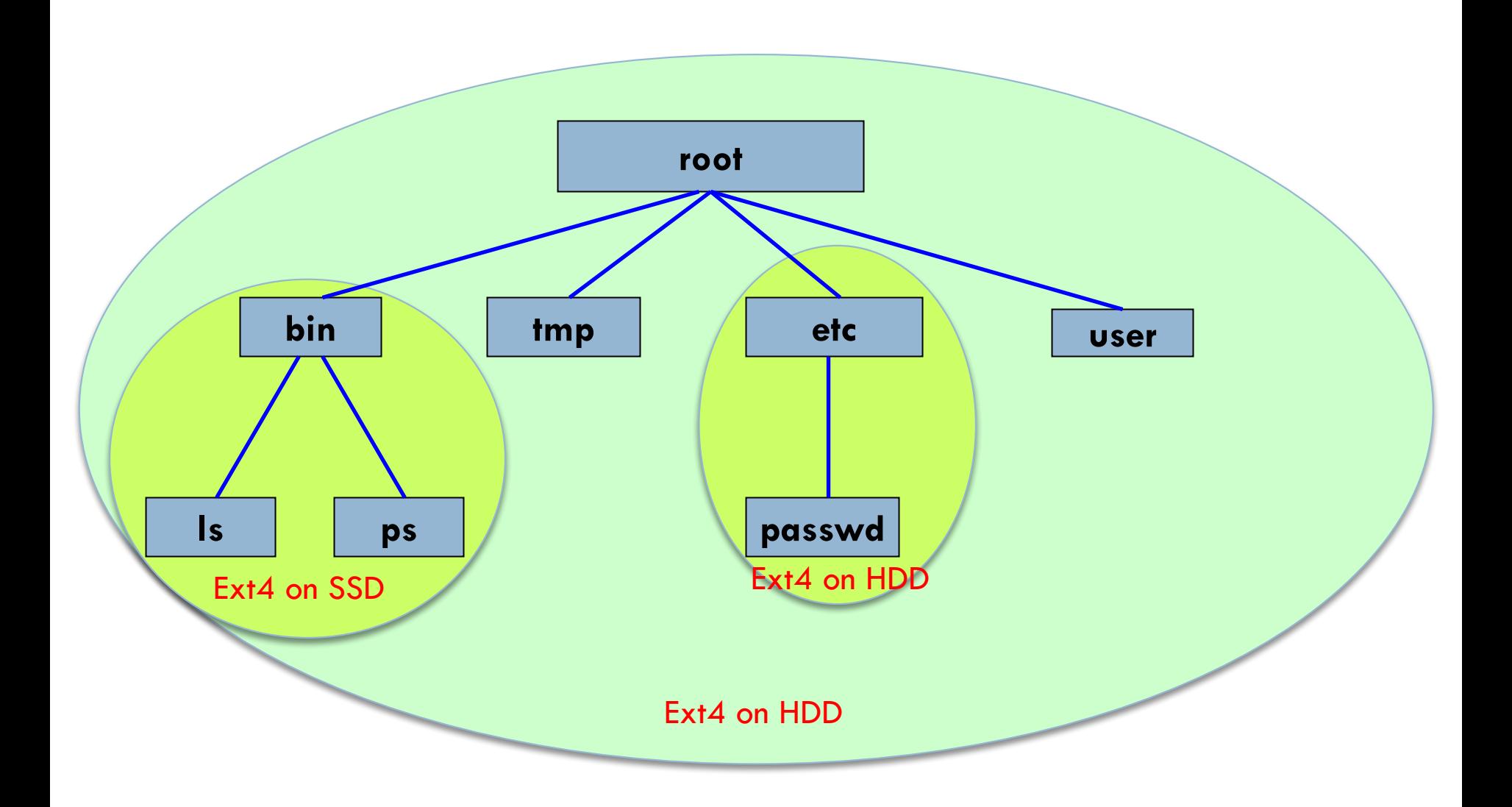

#### Mount and Unmount

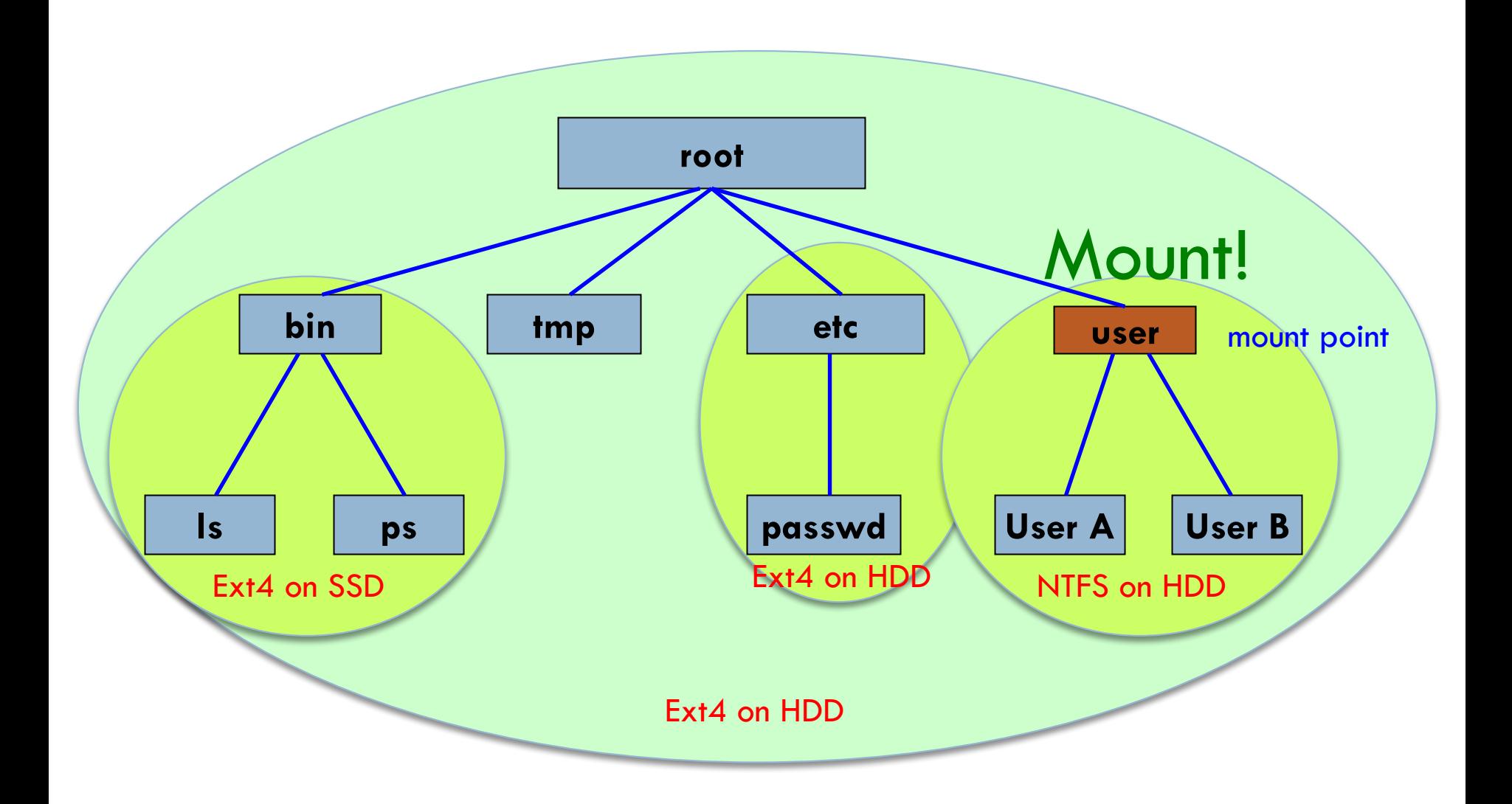

#### **Mount**

- $\Box$  A partition is a basic unit of mount
- $\Box$  A mount point is a normal directory
- $\Box$  Mount maps a mount point to the root of the newly attached filesystem
- $\Box$  Previous contents of the mount point become inaccessible as long as another filesystem is mounted there
- $\Box$  mount -t ext4 /dev/sda3 /mnt

#### Unmount

- $\Box$  Unmount detaches a mounted filesystem from its mount point
- $\Box$  Contents in mount point become accessible again after unmount
- $\Box$  umount /mnt
- $\Box$  Unmount is allowable only when no processes have open files in mounted filesystem
	- **□ umount** -l conducts lazy release

## File Locking

 $\Box$  You can lock a portion of a file or an entire file for exclusive access by using lockf(3)

- **□** This is an advisory lock
- **□** An advisory lock requires all programs to use lockf() to enforce locking

#### □ Prototype

```
#include <unistd.h>
int lockf(int fd, int cmd, off_t len);
```
 $\Box$  Locked section ranges from current offset to len  $\Box$  If len is 0 then rest of file will be locked

# Using fcntl() to Lock Files

#### $\Box$  fcntl(2) can do many things

- **□** Duplicating a FD
- **□ Changing FD flags**
- **E** Advisory locking
- **□ Mandatory locking (Non-POSIX)**

#### □ Prototype

#include <unistd.h> #include <fcntl.h>

```
int fcntl(int fd, int cmd, ... /* arg */ );
```
### File Locking Implementation

- $\Box$  File locking is associated with a file object
	- Owned by the process that opened the file
- $\square$  Cloned processes will share the same lock
- □ Checking advisory locks VS mandatory locks
	- Mandatory locks work only when the file system is mounted with MS\_MANDLOCK option and file has setgid without group executable permission
	- **□ Kernel checks lock data structures when mandatory** lock-enabled files